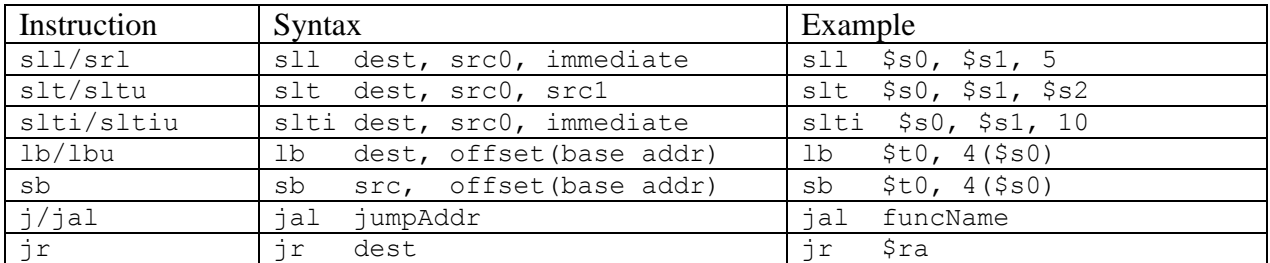

## New **MIPS** instructions

# **MIPS** registers

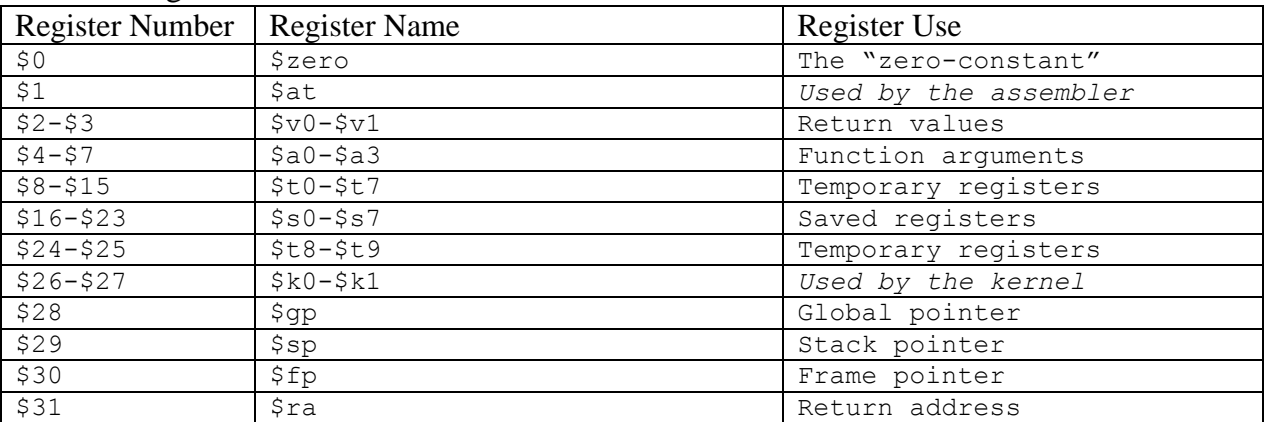

## **MIPS** functions

If you plan on calling other functions or using saved registers, you'll need to use the following function template:

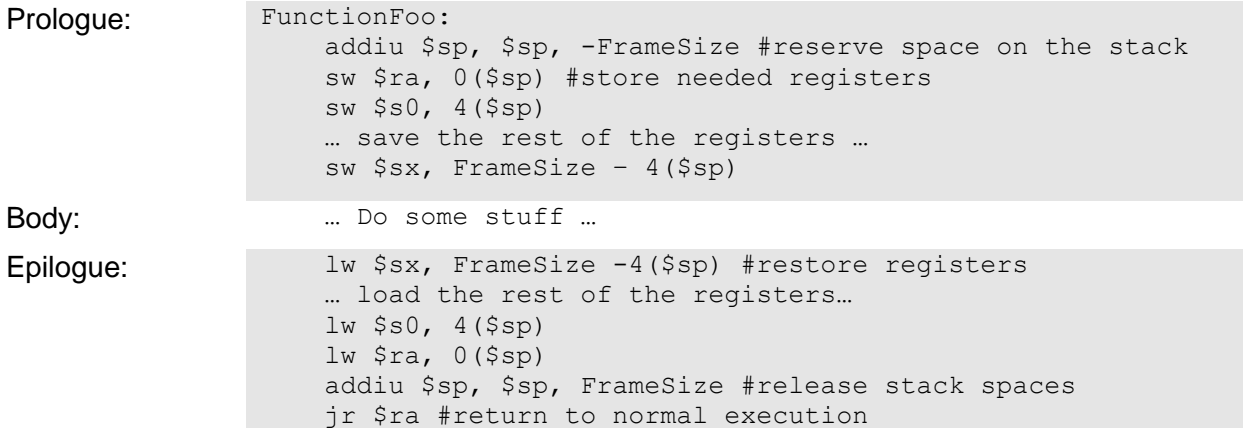

## **Exercises:**

What are the instructions to branch on each of the following conditions?<br> $$s0 < s1,$ <br> $$s0 > 1,$ <br> $$s0 > 1$  $$s0 < $s1,$   $$s0 < = $s1,$ 

What are the 3 meanings unsigned can have in MIPS?

#### $\mathcal{C}$ **MIPS**  $\texttt{FOO}:$ add \$v0, \$zero, \$zero Loop: slti \$t0, \$a1, 1 bne \$t0, \$zero, End sll \$t1, \$a1, 2 add \$t2, \$a0, \$t1  $lw$  \$t3,  $0$  (\$t2) add \$v0, \$v0, \$t3 addi \$a1, \$a1,  $-1$ j Loop End: ir \$ra addi \$a1, \$0, \$0 /\* What does this program do? \*/ Mystery: addiu \$sp, \$sp, -4 int Mystery (unsigned int a) {  $\frac{1}{2}ra, 0($ \$sp) SW // fill in rest Recur jal lw  $\frac{1}{2}$ ra,  $0$  ( $\frac{1}{2}$ sp) addiu \$sp, \$sp 4 \$ra jr bne \$a0, \$0, Body Recur: add  $$v0, $0,$  $$0$ jr \$ra  $\}$ addi \$a1, \$a1, 1 Body: int Recur (unsigned int a, int b) {  $$a0, $a0, 1$ srl // fill in rest addiu \$sp, \$sp, -4  $\frac{1}{2}$ ra,  $0$  ( $\frac{1}{2}$ sp) SW Recur jal addi \$v0, \$v0, 1 lw  $\frac{1}{2}ra, 0($ \$sp) addiu \$sp, \$sp 4 jr \$ra void swap(int  $*$  a, int  $*$  b){ int temp=  $*a$ ; //use the stack  $*a = *b$ ; \*b = temp; void insertionSort(int \* arr, int size){ int i,  $j$ ; for  $(i=1; i < size; i++)$  {  $i=i$ ; while( $j>0$  & arr[ $j$ ] < arr[ $j-1$ ]) { swap(arr + j, arr +  $(j-1)$ );  $j--;$  $\left\{ \right\}$  $\}$  $\}$

### Translate the following MIPS function into C or vice versa: